# **Knowledgebase of Interatomic Models Application Programming Interface**  (KIM API)

Valeriu Smirichinski, Ryan S. Elliott and Ellad B. Tadmor Dept. of Aerospace Engineering and Mechanics, University of Minnesota

#### August 2011

This document describes how KIM **Tests** and **Models** written in different languages work together. A unified interface, tuned for the specific needs of atomistic simulations, is presented. This interface is based on the concept of "descriptor files". A descriptor file specifies all variables and methods required for communication between a particular **Model** and a **Test**. A "KIM API object" is created, based on the descriptor files, that holds all arguments (variable/data and method pointers) needed for **Test**/**Model** interaction. A complete set of KIM API service routines are available for accessing the various pointers in the KIM API object.

## **Contents**

#### **KIM overview**

- Barriers faced by molecular modelers
- Knowledgebase of Interatomic Models (KIM) is proposed to overcome the barriers
- KIM framework
- KIM repository: Models
- KIM repository: Tests
- KIM repository: KIM data

#### **KIM API concept and implementation:**

- 1. The KIM API facilitates communication between **Models** and **Tests**
- 2. The most challenging technical requirement is the need for multi-language support
- 3. The KIM API is based on exchanging pointers to data and methods
- 4. How can a **Test** know what type of input/output data is required by a **Model**? We have solved this problem by introducing the KIM API descriptor file
- 5. The structure of a descriptor file
- 6. Handling of Neighbor lists and Boundary Conditions NBC methods
- 7. Test/Model coupling: The Model's initialization routine stores a pointer to the "compute" routine in the KIM API object
- 8. Initialization of a KIM API object, setting and getting data-pointers can be done through the KIM service routines
- 9. KIM installation: compilation, linking and running Tests

## **Contents (2)**

#### **Appendix**

- 1. Every variable that needs to be communicated between **Tests** and **Models** must be in the descriptor file
- 2. The KIM API directory structure
- 3. Model and Test examples available in the current version of the KIM API
- 4. The KIM API object is an array of base data elements. Each base data element can hold a pointer to any relevant data (scalar, array, method, etc.)

**KIM overview**

## **KIM TEAM**

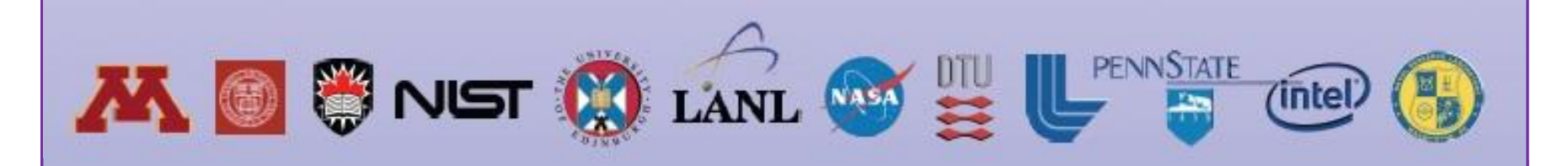

#### **PIs**

Ellad Tadmor (U. Minnesota) Ryan Elliott (U. Minnesota) James Sethna (Cornell)

#### **Developers**

Valeriu Smirichinski (U. Minnesota) Daniel Karls (U. Minnesota) Mihir Khadilkar (Cornell) Alex Alemi (Cornell) John Crow (Silicon Life Sciences) Trevor Wenblom (Silicon Life Sciences)

#### **Advisory Board**

Graeme Ackland (U. Edinburgh) Michael Baskes (LANL) Chandler Becker (NIST) Noam Bernstein (NRL) Ioana Cozmuta (NASA) Karsten Jacobsen (Tech. U. Den.) Ronald Miller (Carleton) John Moriarty (LLNL) Sadasivan Shankar (Intel) Adri van Duin (Penn State) Gabriel Wainer (Carleton)

### **Molecular/atomistic simulations: tests and models**

#### **Tests**

Test :a specific computer program which, when coupled with a suitable Model, calculates and returns a specific Prediction about a particular Configuration (or sequence of Configurations for dynamical properties).

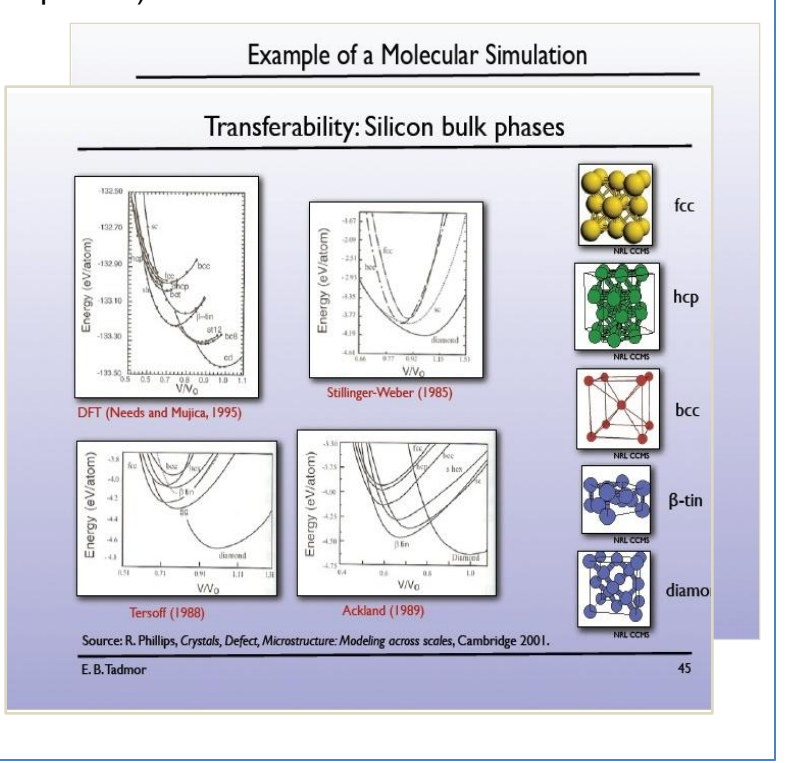

#### Models

Model **:** Computer implementation representing a specific interaction between atoms, e.g. an interatomic potential or force field

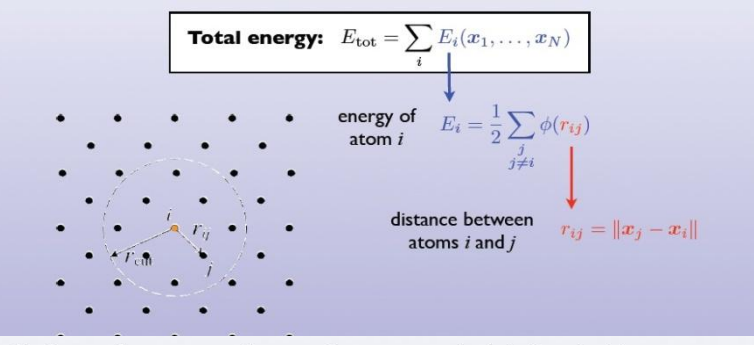

The Lennard-Jones potential is a simple pair potential, which described the interaction between two uncharged atoms:

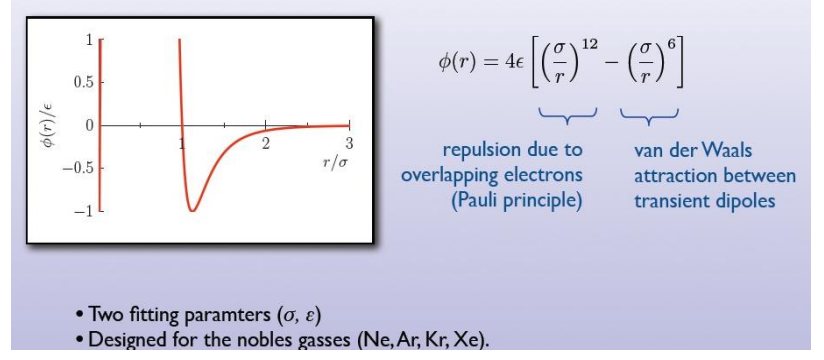

### **Types of molecular modelers**

Very broadly speaking there are two types of *molecular modelers*:

### **Developers** - Create new models - Study materials physics and applications - Create new knowledge Users - Use models to study materials problems of scientific/technological importance - Build sophisticated simulations to extract meaningful data - Create new knowledge **Users Developers**

The difficulties faced by developers and users of interatomic models include:

- 1. No easy access to an extensive list of reliable *reference data*  from experiments and first principles calculations for fitting.
- 2. No easy access to implementations of existing models with known *provenance* and *cross-language capability*.
- 3. No *standardized tests* for evaluating properties of molecular systems.
- 4. No framework for evaluating the *precision and transferability*  of models and therefore no *rigorous guidelines* for choosing an appropriate model for a given application.

### **Knowledgebase of Interatomic Models (KIM) is proposed to overcome the barriers**

The *Knowledgebase of Interatomic Models (KIM)* project is based on a four-year NSF cyber-enabled discovery and innovation (CDI) grant. The KIM project is designed to overcome the barriers mentioned on the previous page. KIM has the following main objectives:

• Development of an *online open resource* for standardized testing and long-term warehousing of interatomic models (potentials and force fields) and data.

• Development of an *application programming interface* (*API)* standard for atomistic simulations, which will allow any interatomic model to work seamlessly with any atomistic simulation code.

• Fostering the development of a quantitative theory *of transferability* of interatomic models to provide guidance for selecting application-appropriate models based on rigorous criteria, and error bounds on results.

• Striving for the permanence of the KIM project, including development of a sustainability plan, and establishment of a long-term home for its content.

More information on KIM is available at the project website: **[http://openKIM.org](http://openkim.org/)**g<br>University of Minnesota

## **KIM framework**

#### **A web interface that will facilitate:**

- user upload and download of Tests, Models and Reference Data
- searching and querying the repository
- comparing and visualizing Predictions and Reference Data
- recording user feedback (ranking and discussion forums)

#### **A user-extendible database of**

- interatomic Models
- standardized Tests (simulation codes)
- Predictions (results from Model-Test couplings)
- Reference Data (obtained from experiments and first principles calculations)

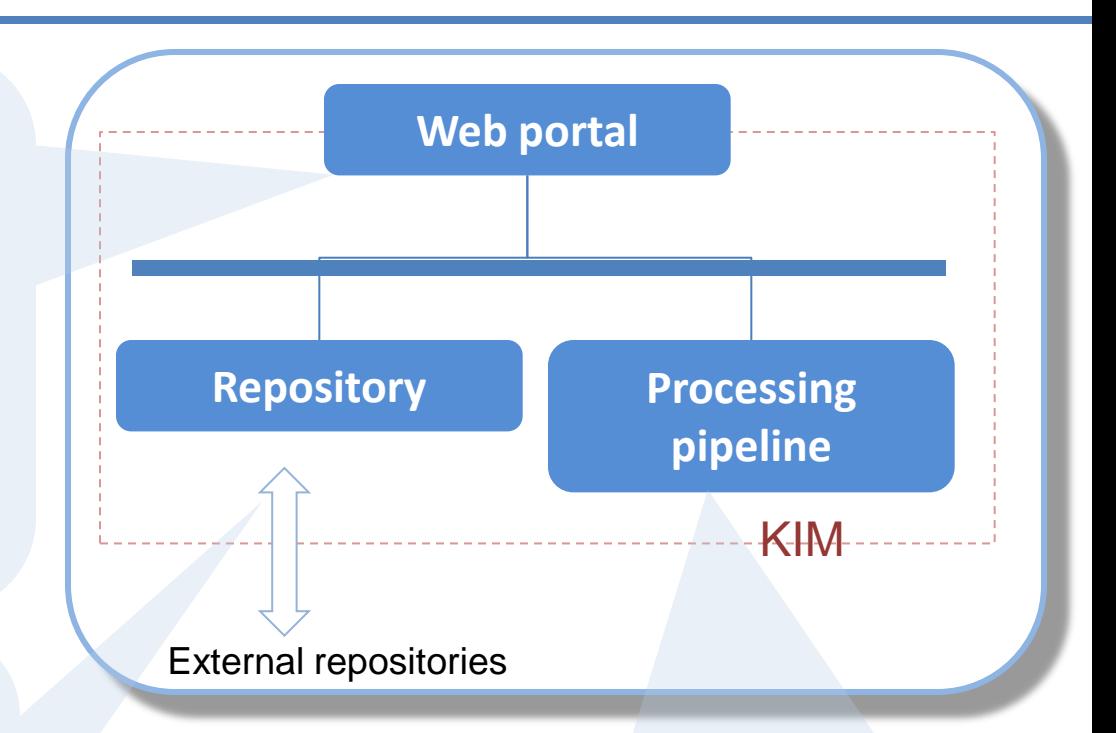

#### **Processing Pipeline:**

**An automatic system for generating Predictions due to new Test or Model upload or changes:**

- detect viable Test-Model couplings
- assign computational resources based on priority and dependencies
- store results in Repository
- requires an application programming interface (API) to be defined

## **KIM repository: Models**

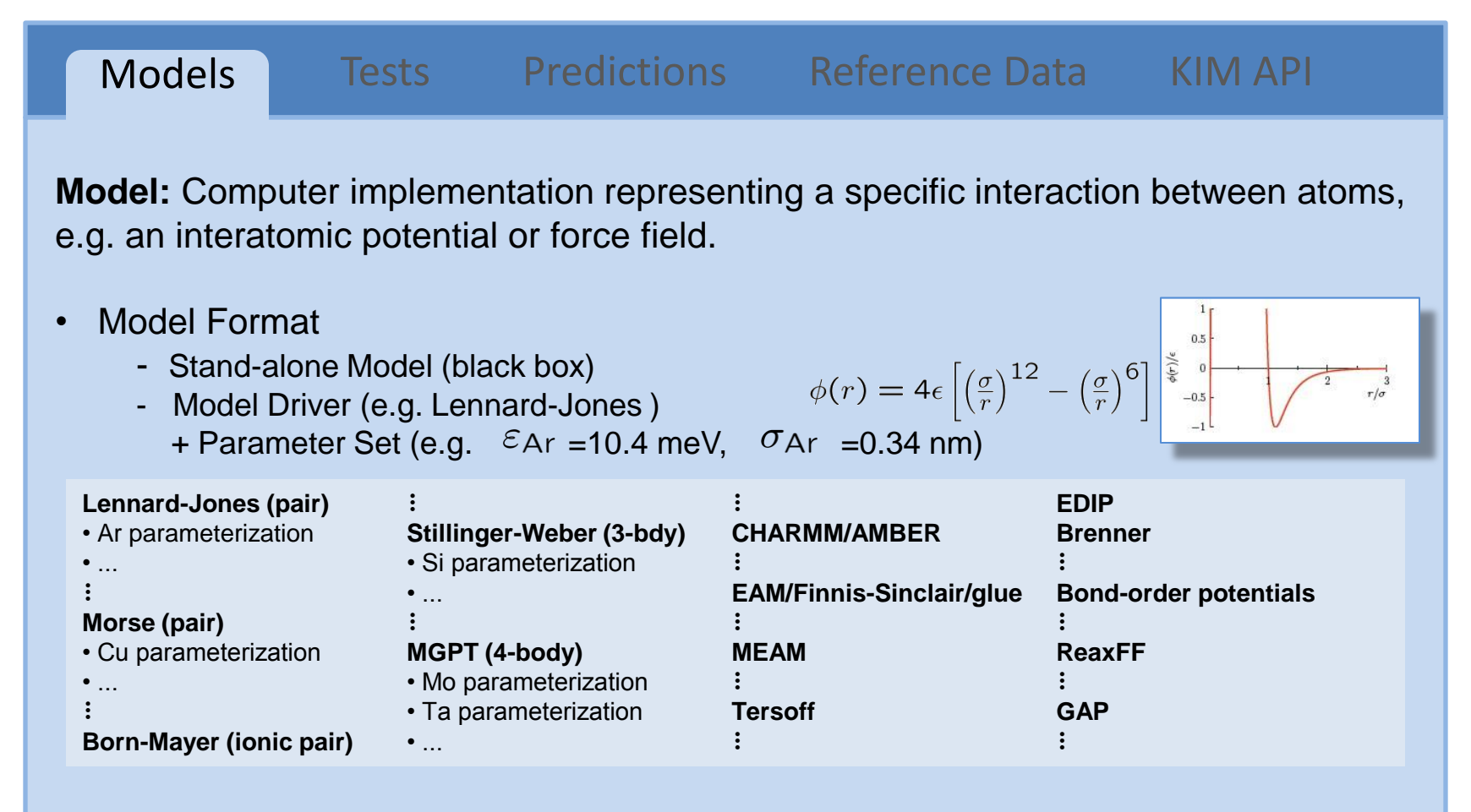

• Every model will have a unique KIM ID for referencing in papers.

## **KIM repository: Tests**

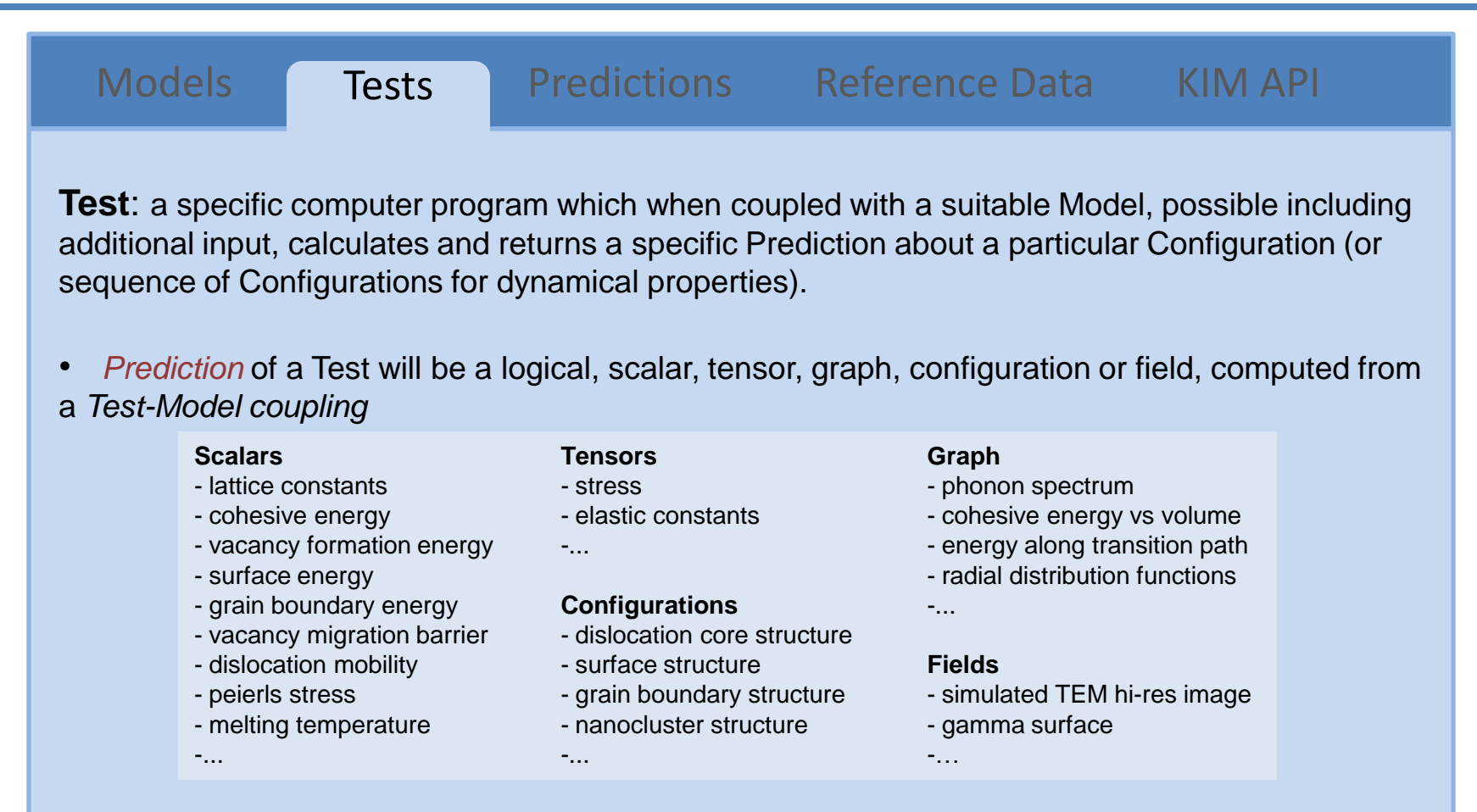

- Popular codes (ddcMD, DL\_POLY, GROMACS, GULP, iMD, LAMMPS, NAMD, SPaSM, etc.) can be included in a library of tools for writing *Tests.*
- Automatic test generation by linking to external repositories of first principles results.

## **KIM repository: KIM Data**

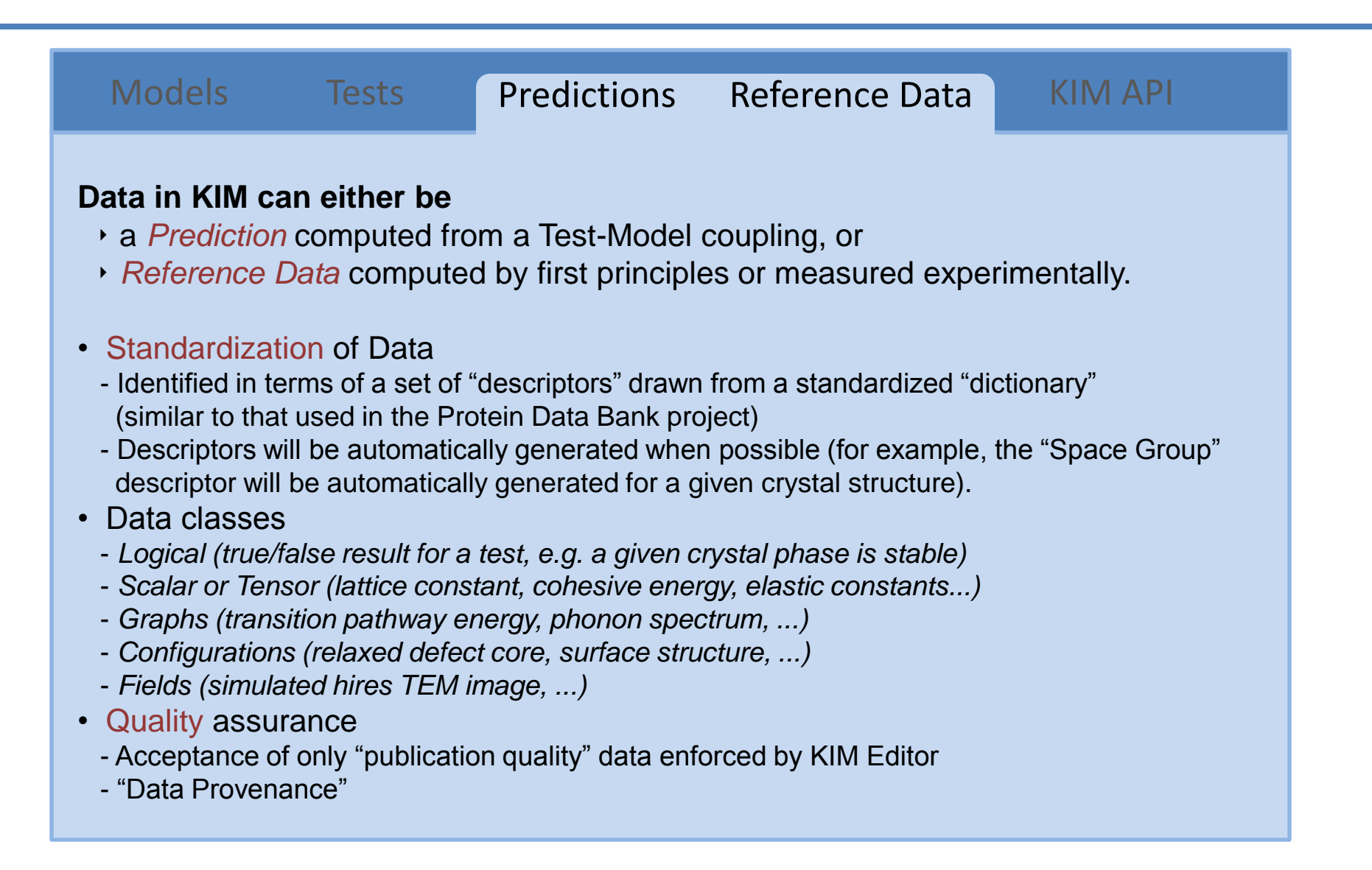

**KIM API concept and implementation**

### **The KIM API facilitates communication between**  Models **and** Tests

**1**

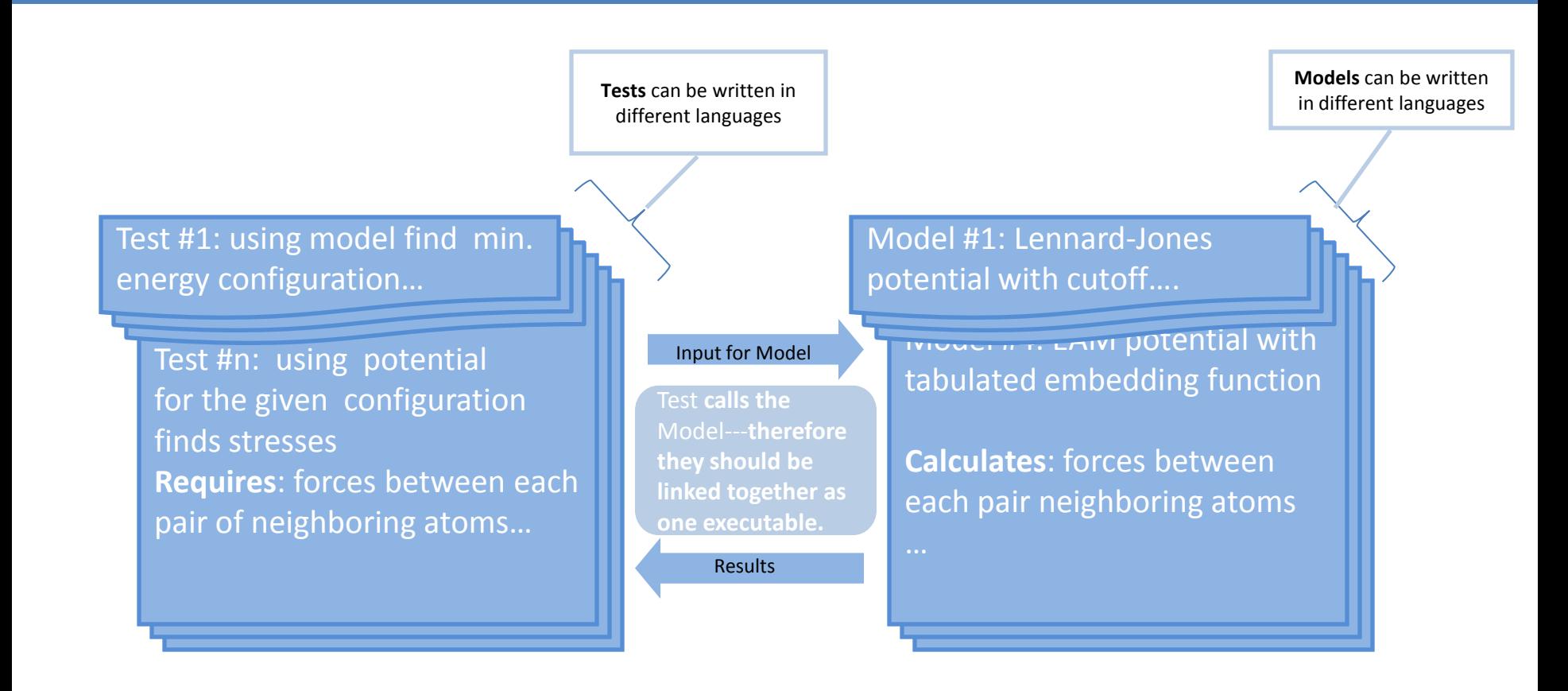

Users and developers will be able to download **Tests** and **Models** (from openkim.org) , then compile, link and run the resulting programs to produce new results.

#### **openKIM.org framework**

**2**

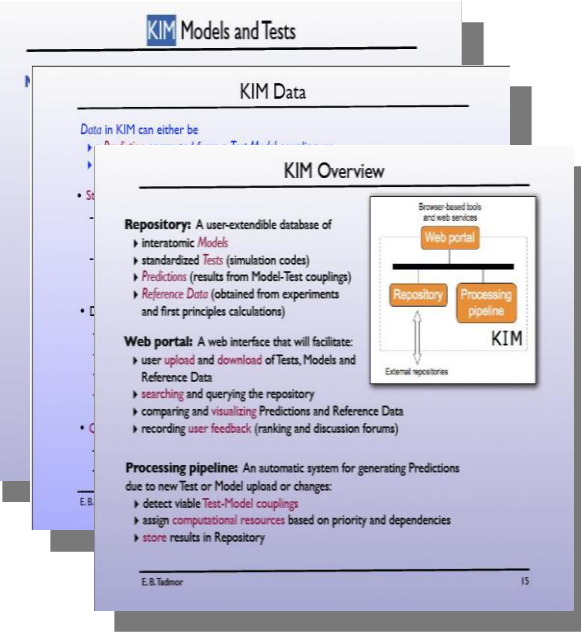

**Processing pipeline**: an automatic system for generating predictions when Tests or Models are uploaded or changed.

#### **Requirements:**

•Multilanguage support (C, C++, F77, FORTRAN 90, Python …)

• A variety of data structures need to be accommodated: scalars, multidimensional arrays, variable size arrays, etc..

• Speed & performance are very important

• Standardized API, version tracking, etc…

#### **Processing pipeline: sequence of actions**

- detect a viable **Model/Test** coupling
- **build (compile and link)**<br>Tests against Model Tests **against** Model
- **run probe-tests**
- assign computational resources
- run full-scale **Test** against **Model**
- analyze results …
- store results in the repository

Need a simple interface : ideally just one argument per call

### **The KIM API is based on exchanging pointers to data and methods**

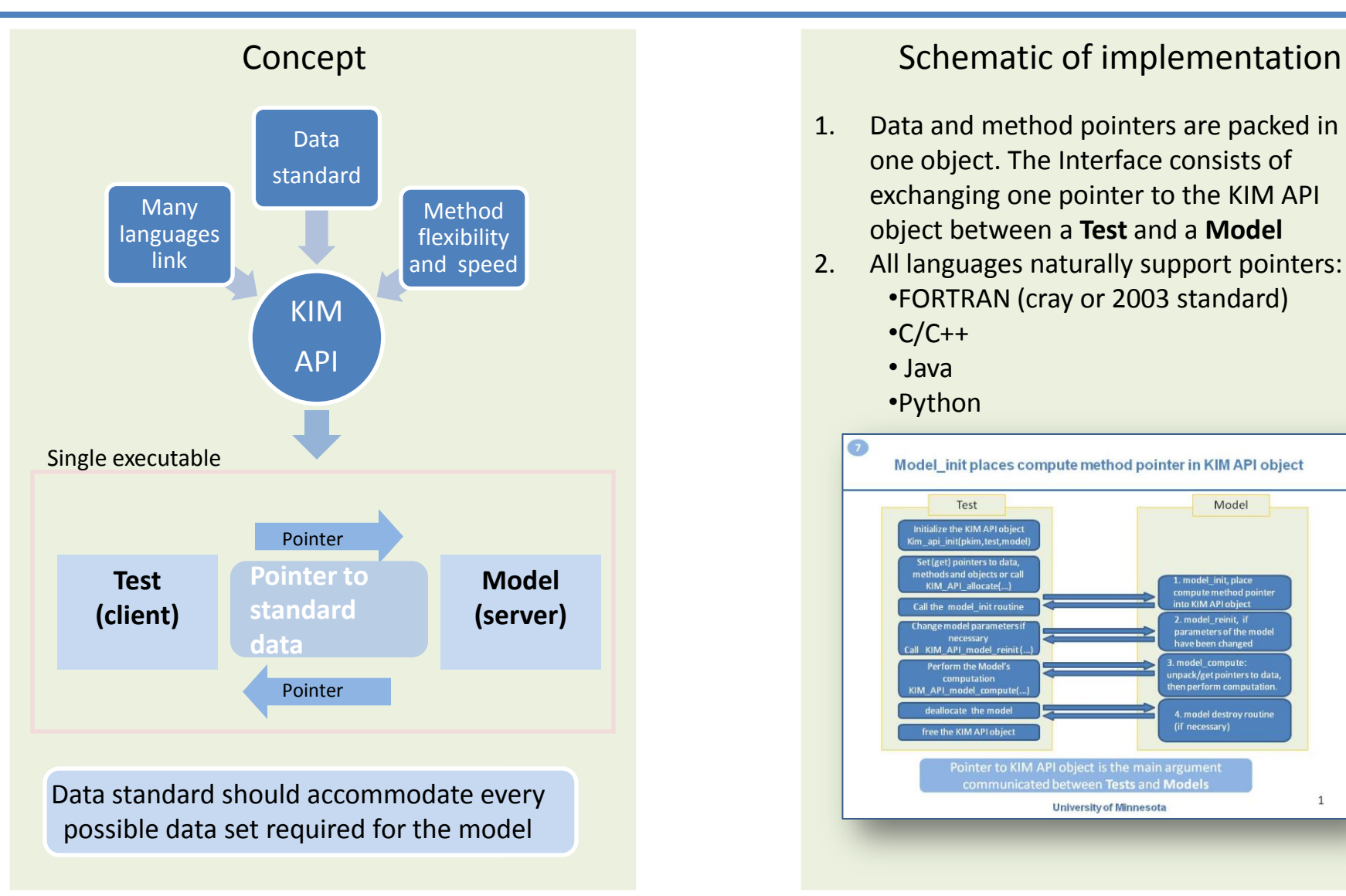

**3**

- 1. Data and method pointers are packed in one object. The Interface consists of exchanging one pointer to the KIM API object between a **Test** and a **Model**
- 2. All languages naturally support pointers: •FORTRAN (cray or 2003 standard)
	- $\cdot$ C/C++
	- Java
	- •Python

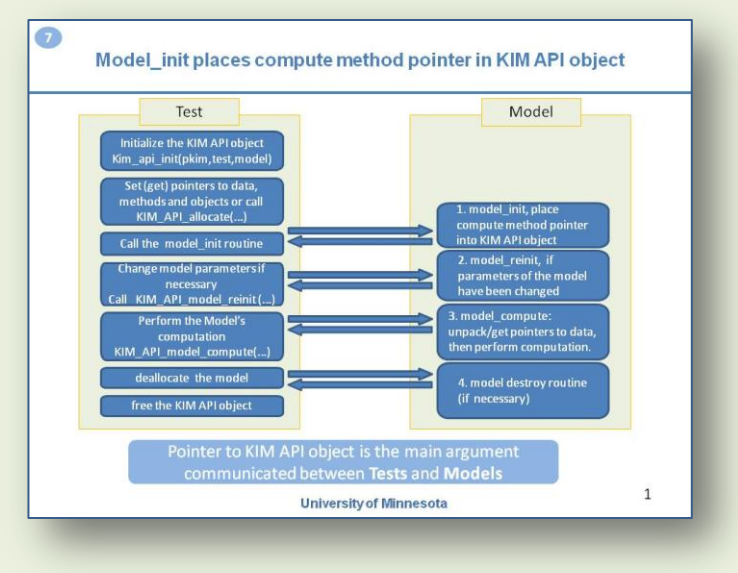

In order to implement the KIM API concept in a cross-language environment, all languages have to work with C-style pointers.

FORTRAN 77 and Fortran 90/95 do not support C-style pointers directly, however essentially all compilers support the `cray pointers' extension which provides this capability. A cray pointer is an integer that can store a memory address. An example below shows the general syntax and usage of a cray pointer in Fortran compared with C.

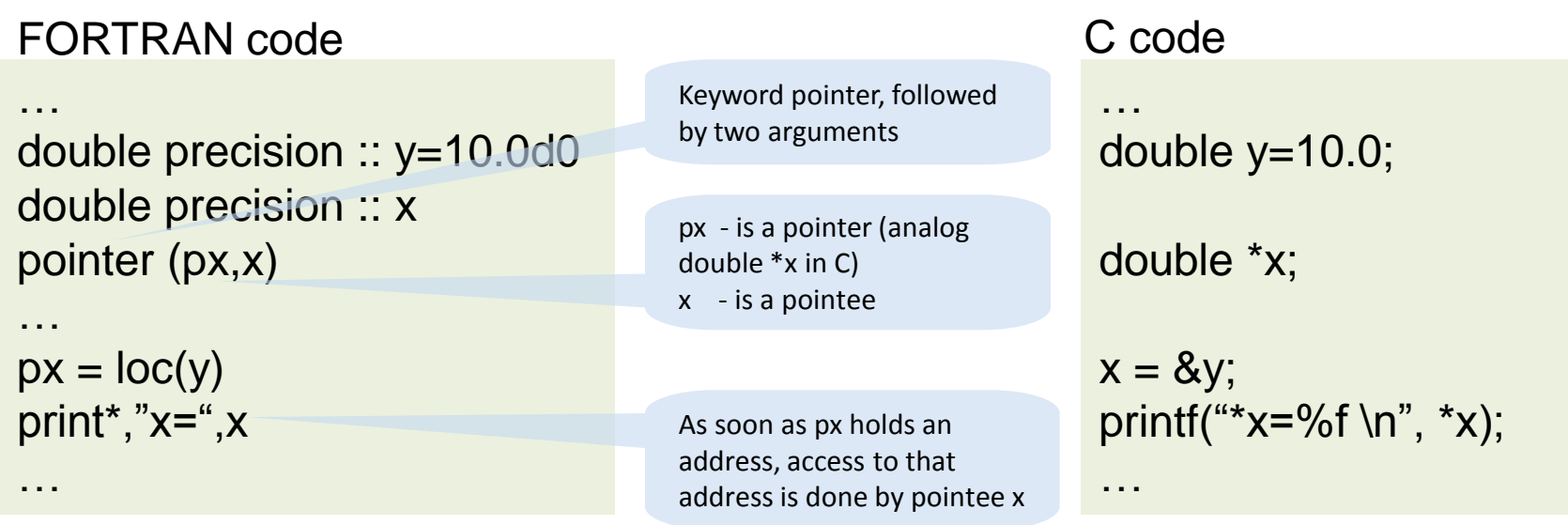

**How can a Test know what type of input/output data is required by a Model? We have solved this problem by introducing the KIM API descriptor file**

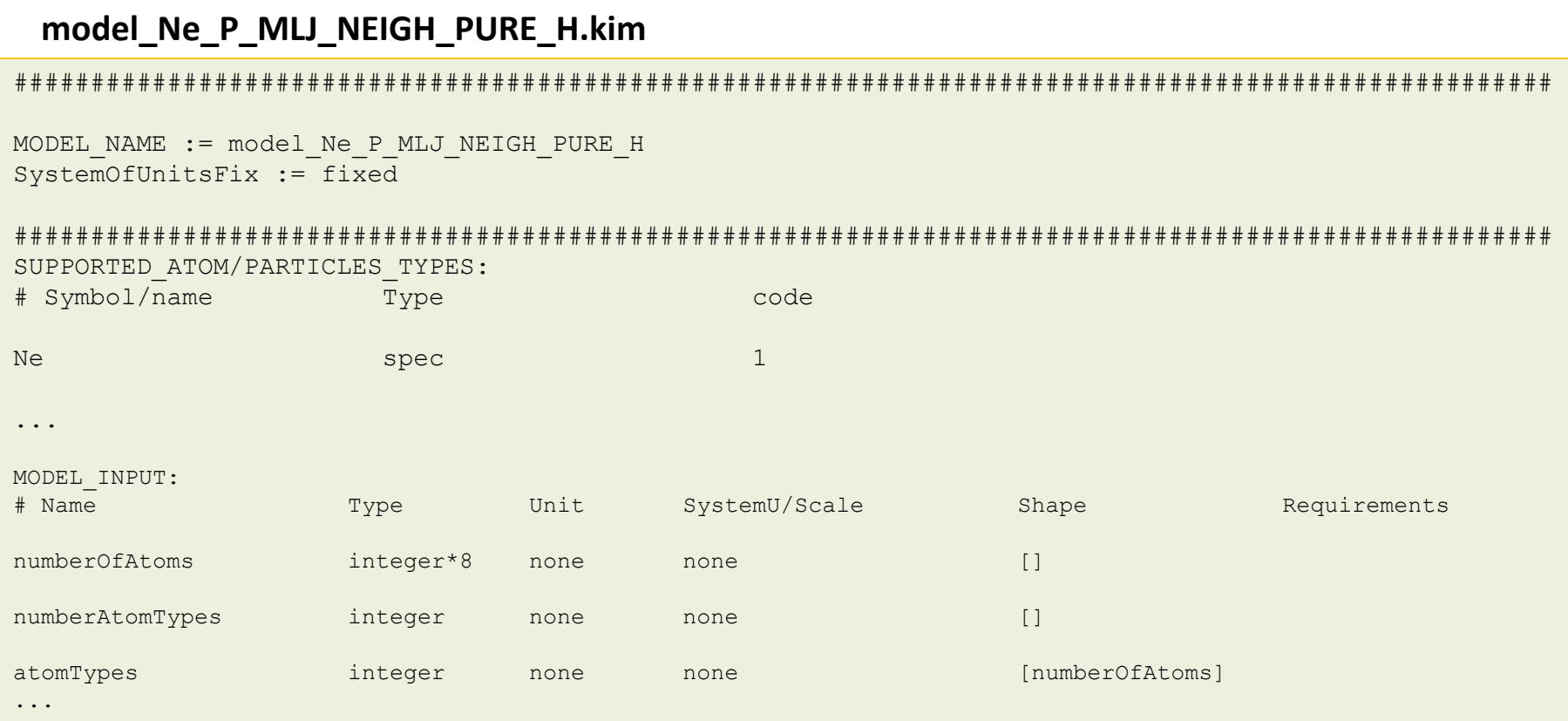

KIM API descriptor file defines all variables that the model needs for computation including input and output variables. Also on the test side, the .kim file defines what the Test can provide as input for the Model and what it expects from the Model as a result.

> Tests and Models expose the required input/output variables that will be communicated using the KIM API

Note: full .kim file shown here can be found in MODELs/model Ne P\_MLJ\_NEIGH\_PURE\_H/

**4**

**UNIVERSITY OF MINNESOTA** 19 INCREASE **19 INCREASE 19 INCREASE 20** 

#### **Model/Test name and system of units lines**

MODEL NAME:=model Ar P Morse

SystemOfUnitsFix := fixed

#### **Section lines**

SUPPORTED\_ATOM/PARTICLES\_TYPES:

CONVENTIONS:

**5**

MODEL\_INPUT:

MODEL\_OUTPUT:

MODEL\_PARAMETERS:

#### **Data lines**

- \* Species Data lines
- \* Dummy Data lines
- \* Argument Data lines

#### **Brief description of Section**

**lines** These lines identify logically distinct sections within the KIM descriptor file.

All lines following a Section line, up to the next Section line or end of the file, will be assigned to the indicated section.

These sections may occur in any order within a KIM descriptor file, however the order given here is recommended. A section line may only occur once within a KIM descriptor file.

#### **Brief description of Data lines**

These lines are used to specify the information that a Model (Test) will provide to and require from a Test (Model), as well as the conventions that the Model(Test) uses.

\* Species Data lines – allow for the definition of atomic species by providing a symbol and an integer code. These lines are located in section SUPPORTED ATOM/PARTICLES TYPES. \* Dummy Data lines - this line type defines a convention that can be used to ensure that Models and Tests are able to work together, and should only be used within the

CONVENTIONS section of the KIM descriptor file.

\* Argument Data lines – the main KIM descriptor file line format, used within the MODEL\_INPUT, MODEL\_OUTPUT, and MODEL PARAMETERS sections.

## **Each argument line in the descriptor file describes a variable and its properties**

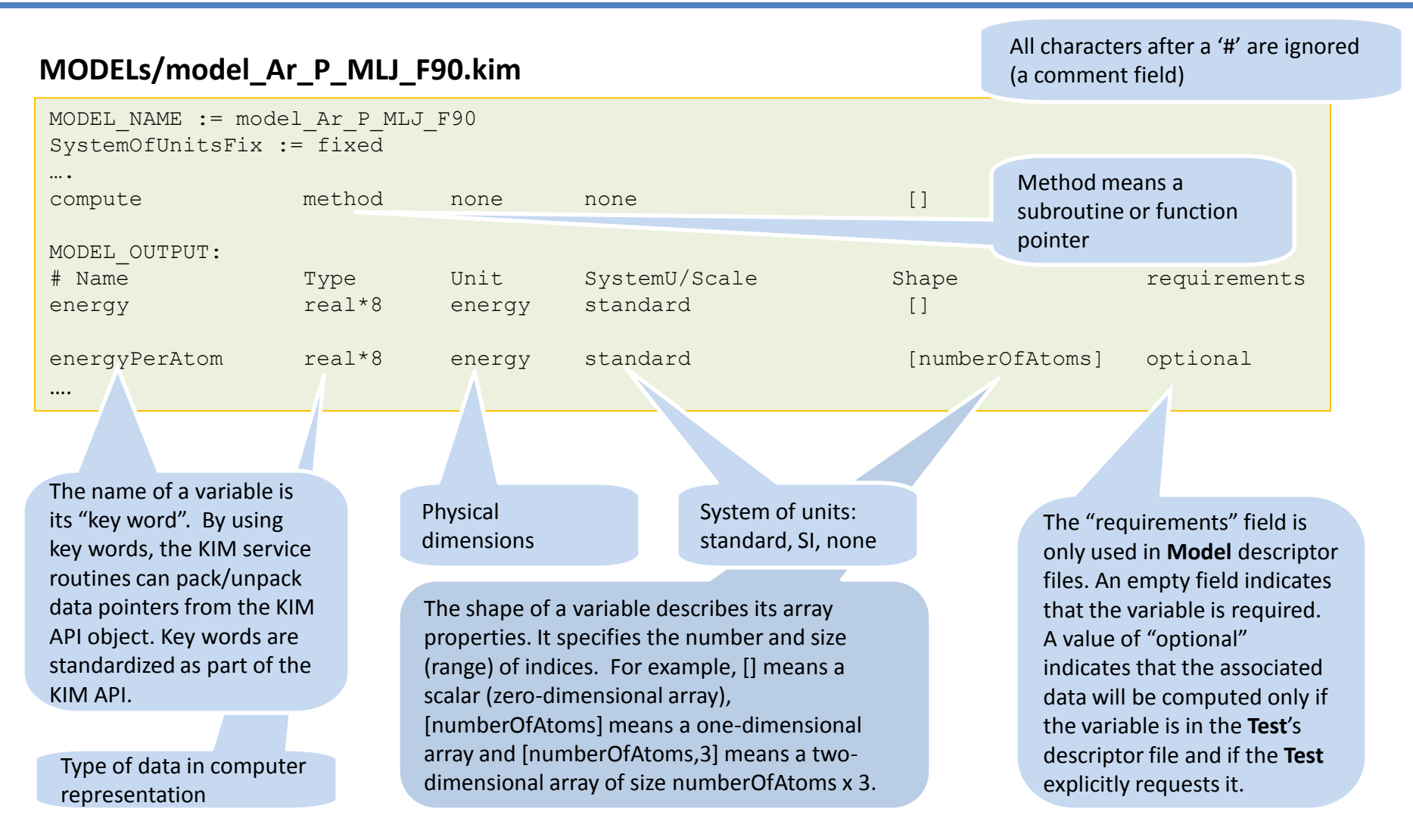

**5.1**

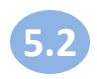

## **Specifying atom types – species data lines**

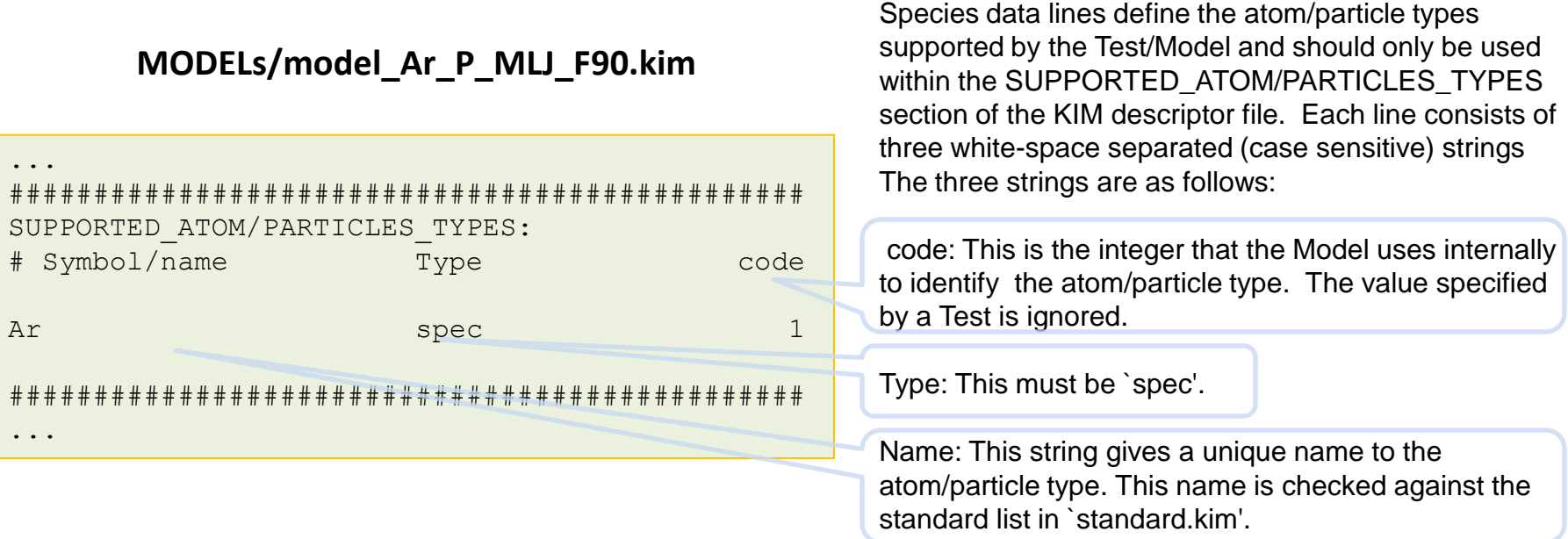

The **KIM\_API\_get\_listAtomTypes()** service routine allows one to obtain a list of all atom species used by the model during runtime. Also the **KIM\_API\_get\_atypeCode()** service routine allows one to get the atom species integer code (see KIMserviceDescription.txt).

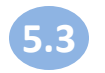

## **In order to define "conventions" of test/model behavior, dummy data lines are reserved**

#### **DOCs/TEMPLATEs/model\_El\_P\_Template.f.kim**

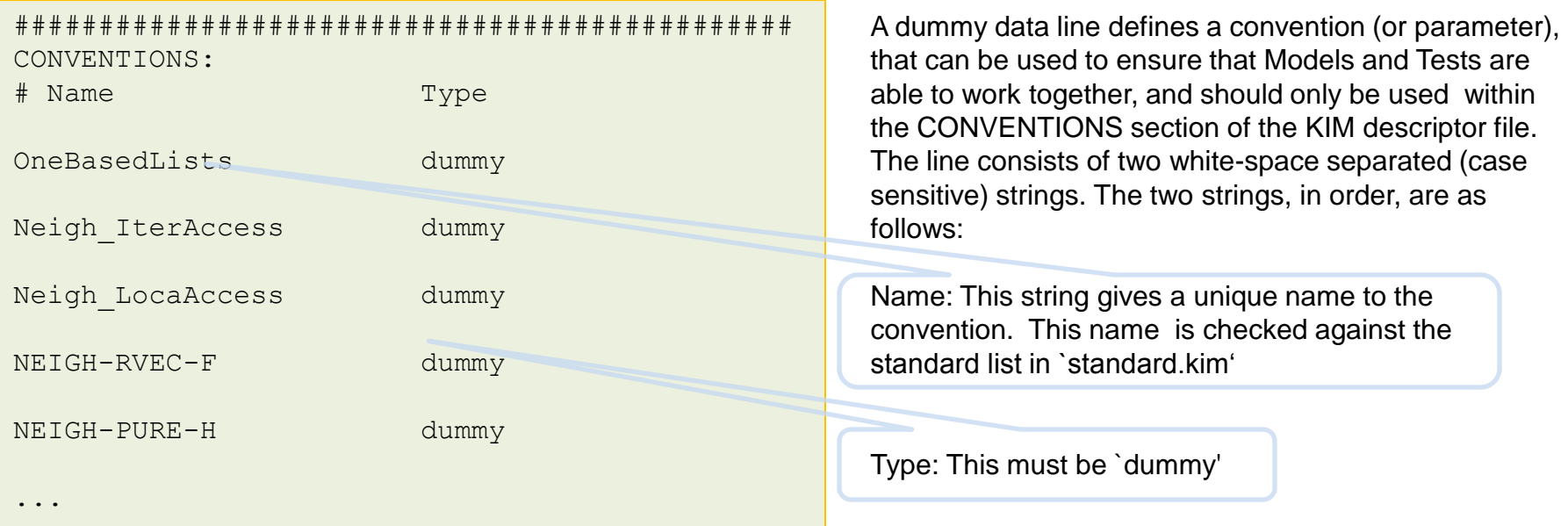

**KIM\_API\_allocate()** has **no effect** on "dummy " type variables, because they are not "data pointer holders".

For a detailed description of all dummy lines see the file KIM\_API/standard.kim. Also see template files in DOCs/TEMPLATEs/.

### **Parameter variables are used to publish/access internal parameters of a Model**

#### **model\_Ar\_P\_MLJ\_CLUSTER/model\_Ar\_P\_MLJ\_CLUSTER.kim**

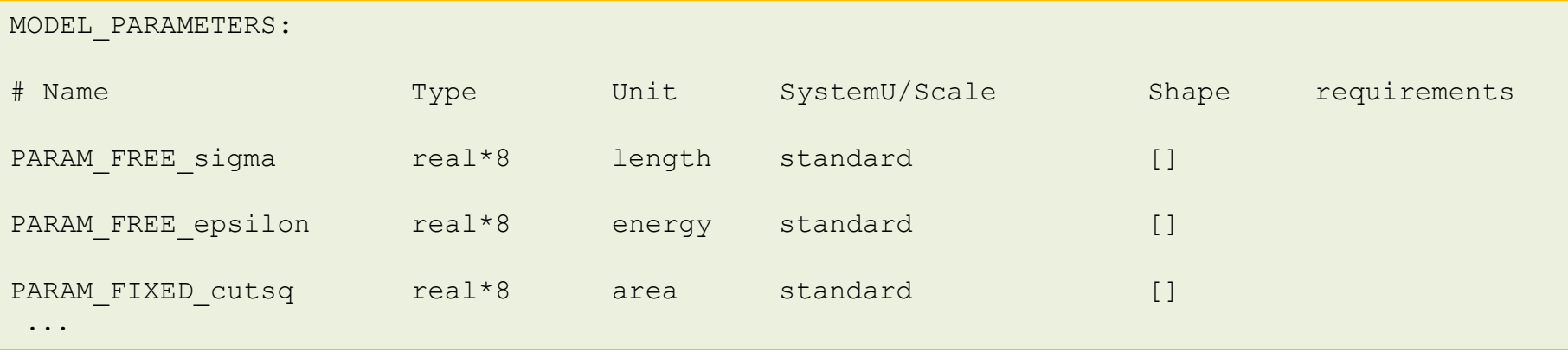

The format for parameter variables in a KIM descriptor file is the same as that for argument data types.

Two types of model parameters are allowed

**5.4**

- 1) PARAM FIXED XXXXXX these should not be changed by the Test
- 2) PARAM FREE XXXXXX these may be changed by the Test (which must then call the
- Model's reinit() function to inform the model that its parameters have changed)

```
KIM API get listParams() service routine will return a list of all parameters in the object during
runtime (as an array of text strings).
KIM API get listFreeParams() service routine will return a list of FREE parameters and
KIM API get listFixedParams() will return a list of FIXED parameters (see
KIMserviceDescription.txt)
```
#### Names of parameter variables are not checked against standard.kim

### **Handling of Neighbor lists and Boundary Conditions – NBC methods**

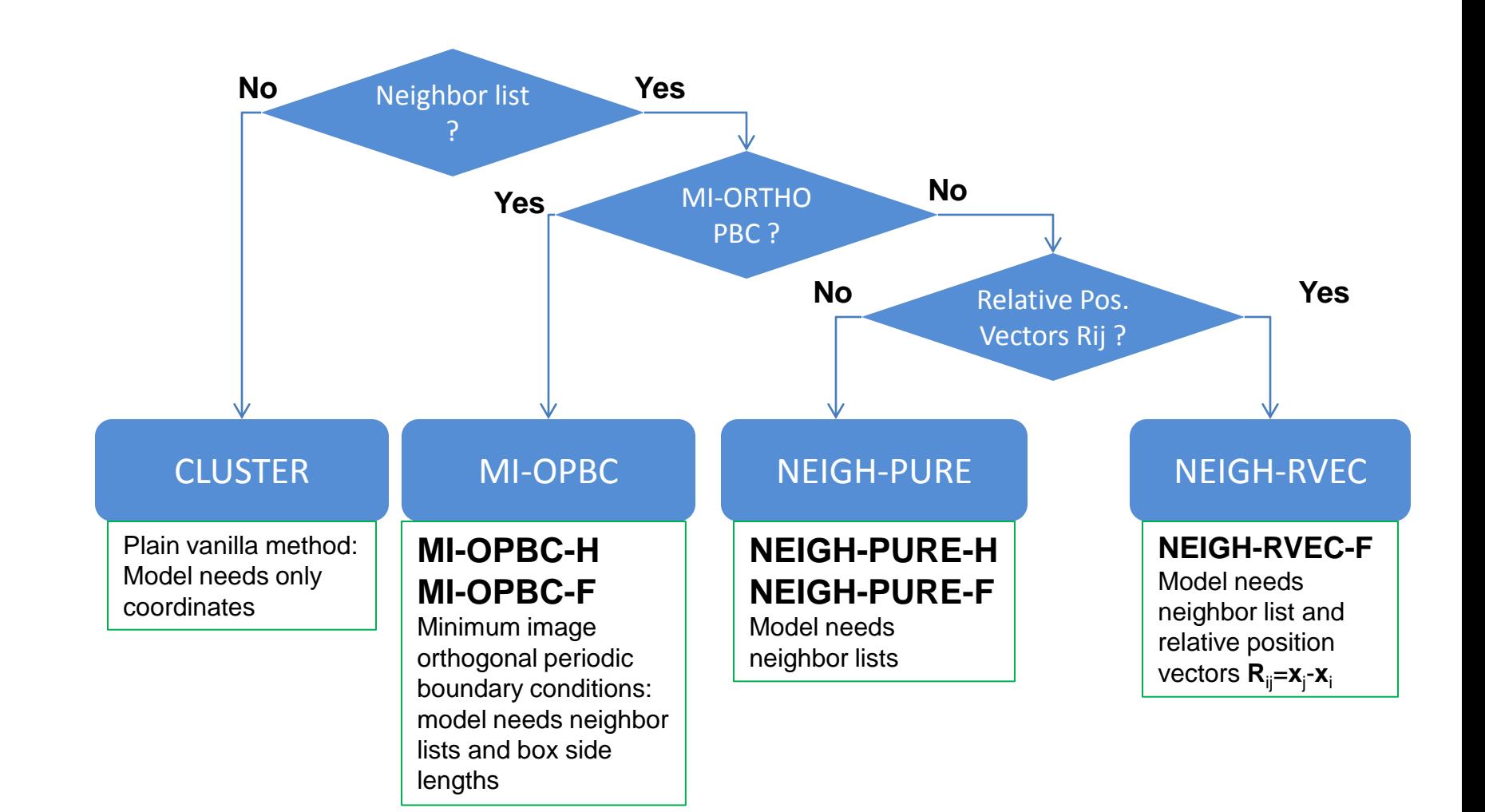

**6**

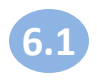

#### **CLUSTER**:

Receives the number of atoms and coordinates *without* additional information (such as neighbor lists or other boundary condition specifiers) and computes requested quantities under the assumption that the atoms form an isolated cluster. For example, if energy and forces are requested, it will compute the total energy of all the atoms based on the supplied atom coordinates and the derivative of the total energy with respect to the positions of the atoms.

#### **MI-OPBC-[F|H]:**

Receives the number of atoms and coordinates, the side lengths for the periodic orthogonal box and a neighbor list as detailed below. Assumes all atoms lie inside the periodic box. Side lengths of box must be at least twice the cutoff range. Computes the requested quantities under the assumption that the atoms are subjected to minimum image, orthogonal, periodic boundary conditions.

Neighbor list requirements for MI-OPBC-[F|H]:

- 1. The minimum image convention is applied during construction of the neighbor list consistent with the orthogonal box size.
- 2. The neighbor list can be supplied in either full or half mode. **Full neighbor list**: All neighbors of an atom are stored **Half neighbor list:** For an atom i only the neighbors  $\geq$  are stored.
- Calculated quantities for both –H and –F modes should be equivalent to those obtained were the model to compute its own neighbor list using the provided orthogonal periodic box side lengths.

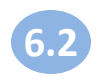

#### **NEIGH-PURE-[F|H]**:

Receives the number of atoms, coordinates and a full or half neighbor list. The neighbor list defines the environment of each atom, from which the atom"s energy is defined. The model computes the requested quantities using the supplied information. For example, if energy and forces are requested, it will compute the total energy of all the atoms based on their neighbor lists and the derivative of the total energy with respect to the positions of the atoms. This method can be used with codes that use ghost atoms to apply boundary conditions. The ghost atoms are treated as regular atoms by the model, and it is up to the calling code to discard some information such as the forces on the ghost atoms and to compute the appropriate total energy from per-atom energies of the physical atoms, or to use a modified neighbor list to obtain the desired values.

#### **NEIGH-RVEC-F**:

Receives the number of atoms and coordinates, a full neighbor list and the relative position vectors **R**ij (**R**ij = **x**<sup>j</sup> -**x**i ). The neighbor list and **R**ij vectors define the environment of each atom, from which the atom"s energy is defined. The model computes the requested quantities using the supplied information. For example, if energy and forces are requested, it will compute the total energy of all the atoms based on their neighbor lists and relative position vectors and the derivative of the total energy with respect to the positions of the atoms. This method enables the application of general periodic boundary conditions, including multiple images. (This approach can fail with half neighbor lists and therefore the –H variant of the method does not exist.) A possible future extension to this method is to allow the Test to provide a ForceTransformation() function for each neighbor, which would enable the application of complex boundary conditions such as torsion and objective boundary conditions.

## **Example of using NBC methods in KIM file**

#### **DOCs/TEMPLATEs/model\_El\_P\_Template.f.kim**

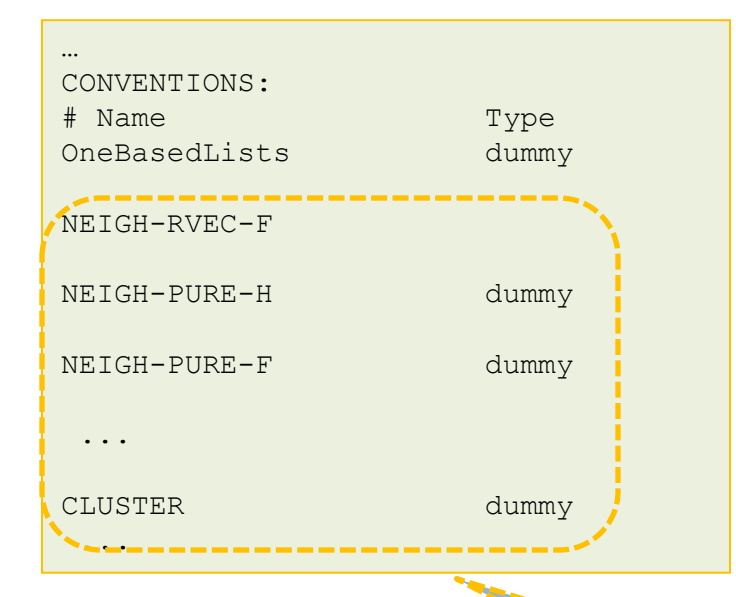

The template example in model\_El\_P\_Template.f.kim is designed to work with five different NBC methods.

If the Test can also work with multiple NBC methods and there are several matches, the first matched method listed in the Model"s KIM file will have precedence.

The KIM\_API\_init () routine will check that all needed lines for the chosen method are in KIM descriptor file.

### NBC Methods

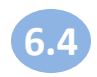

## **Neighbor list access methods: all related lines in KIM descriptor files**

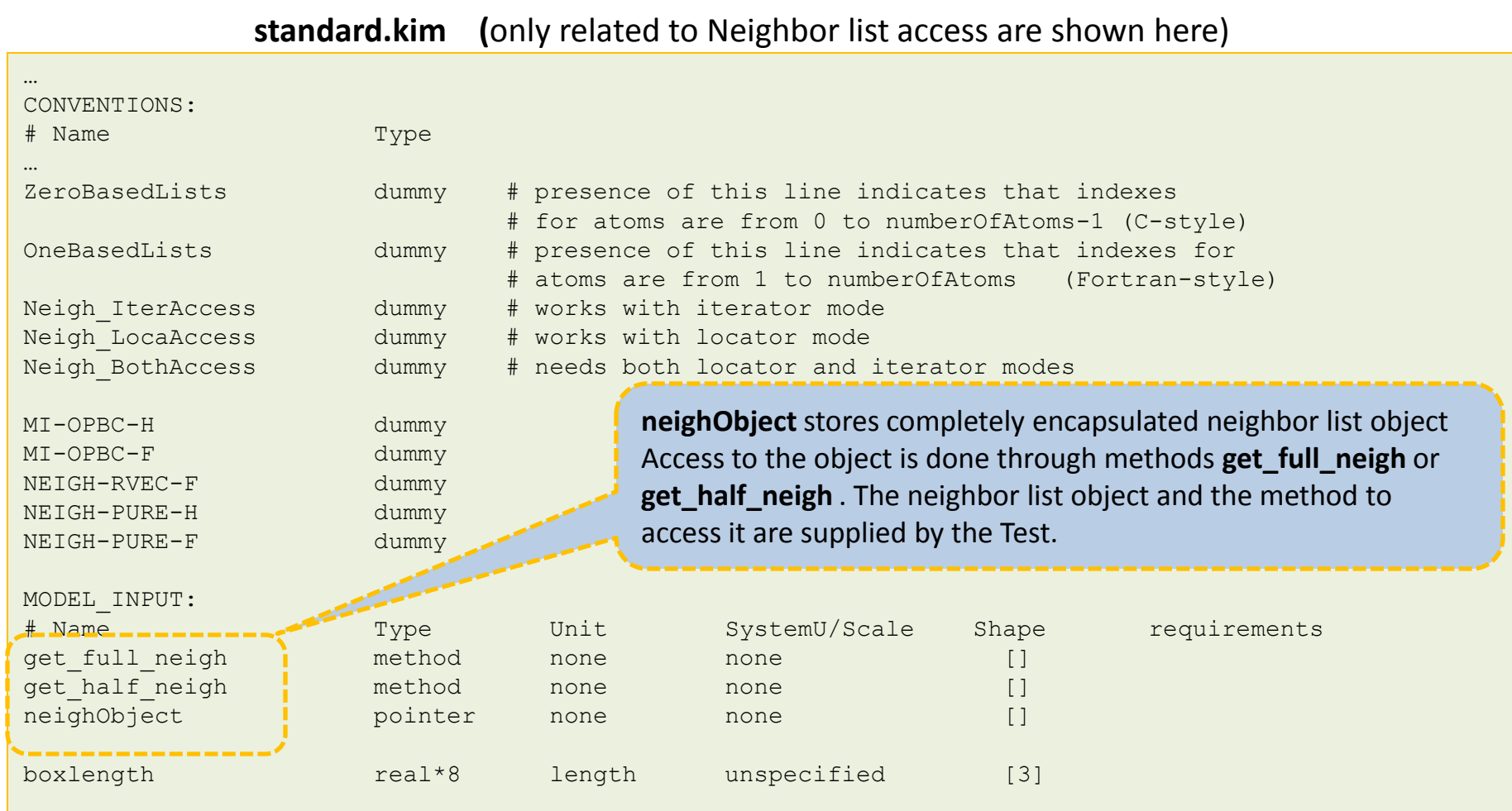

## **Interface to methods: get\_half\_neigh & get\_full\_neigh**

integer function get half neigh(pkim,mode,request,atom,numnei,pnei1atom,pRij) implicit none integer(kind=kim\_intptr), intent(in) :: pkim integer, intent(in) :: mode integer, intent(in) :: request integer, intent(out) :: atom integer, intent(out) :: numnei integer, intent(out) :: pnei1atom integer, :: nei1atom(1); pointer(pnei1atom,nei1atom) double precision, intent(out) :: pRij double precision,  $\qquad \qquad :: Ri(3,*)$ ; pointer(pRij,Rij) end function get\_half\_neigh get half neigh and get full neigh functions both have the same interface here : mode - operate in iterator or locator mode  $mode = 0$ : iterator mode  $mode = 1$  : locator mode request - Requested operation If mode  $= 0$ request =  $0$  : reset iterator request =  $1$  : increment iterator If mode  $= 1$ request =  $#$ : number of the atom whose neighbor list is requested int get\_half\_neigh(void \*\* pkim, int \* mode, int \* request, int \* atom, int \* numnei, int \*\* pnei1atom, double \*\* pRij) ; **FORTRAN style C style** atom - the number of the atom whose neighbor list is returned numnei - number of neighbors returned nei1atom - integer array of neighbors of an atom which will point to the list of neighbors on exit. The return value depends on the results of execution: 2 -- iterator has been successfully initialized 1 -- successful operation 0 -- iterator has been incremented past end of list -1 -- or any negative value means unsuccessful

Rij - array of relative position vectors of the neighbors of an atom (including boundary conditions if applied) if they have been computed (NBC scenario NEIGH-RVEC-F only). Has NULL value otherwise (all other NBC scenarios).

**6.5**

Test must supply the get\_half/full\_neigh method and store a pointer to it in the KIM API object

### **University of Minnesota** 30

operation (see KIM\_API/KIMserviceDescription.txt )

#### **Model\_init places compute method pointer in KIM API object**

**7**

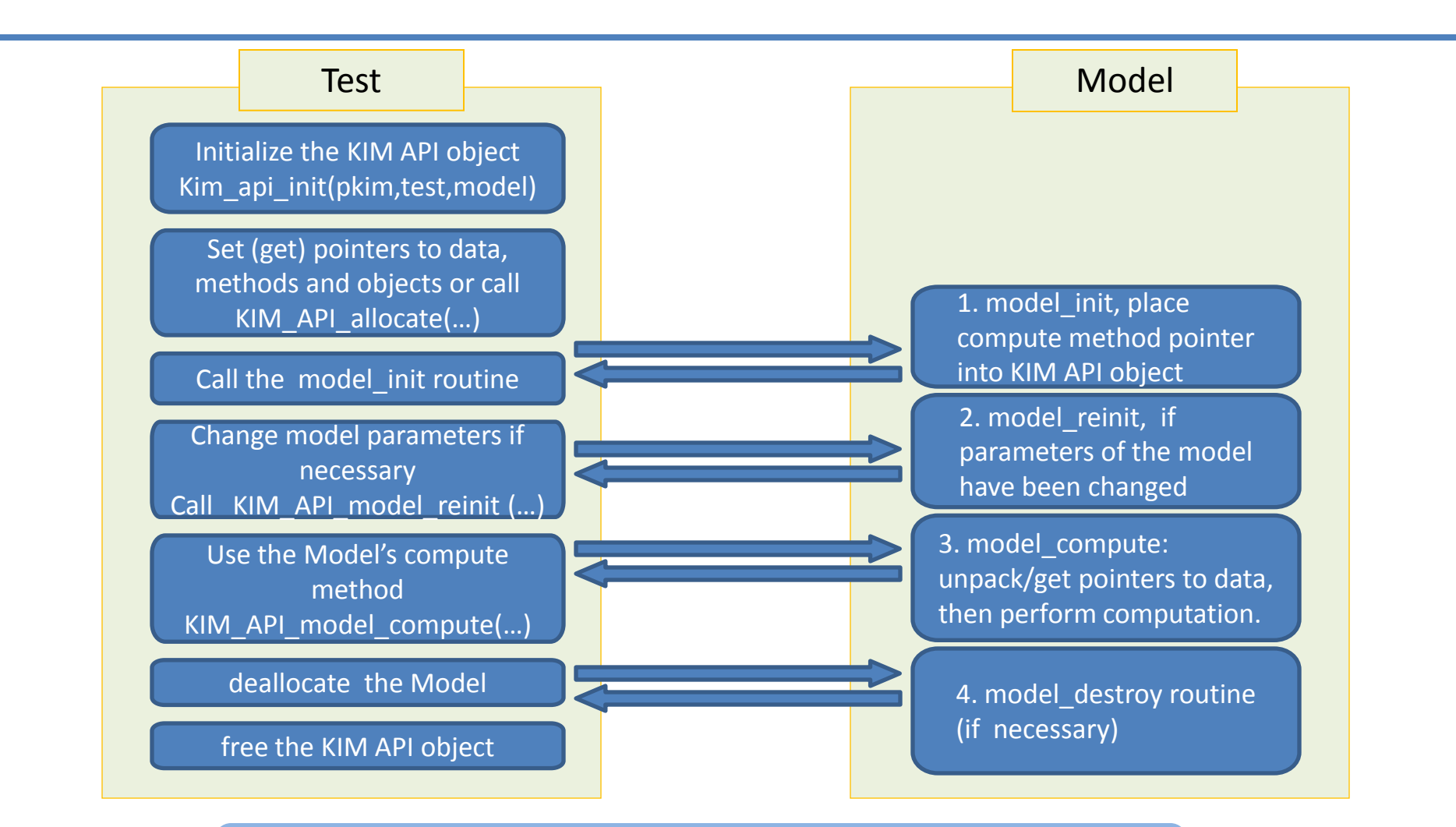

Pointer to KIM API object is the main argument communicated between **Tests** and **Models**

#### **Initialization of KIM API object, setting and getting data-pointers can be done through the KIM service routines**

#### **KIMserviceC.h**

**8**

#include <stdint.h> #ifdef \_\_cplusplus extern "C" { #endif //global methods

int **KIM\_API\_init**(void \* kimmdl, char \* testname, char \*mdlname);

void **KIM\_API\_allocate**(void \*kimmdl, intptr\_t natoms, int ntypes);

void KIM\_API\_free(void \*kimmdl, int \* kimerror);

void KIM\_API\_print(void \*kimmdl, int \*kimerror);

void **KIM\_API\_model\_compute**(void \* kimmdl,int \*kimerror);

…

…

//element access methods int **KIM API set data**(void \*kimmdl,char \*nm, intptr\_t size, void \*dt);

void \* **KIM\_API\_get\_data**(void \*kimmdl,char \*nm, int \* kimerror);

Initialization is done by analyzing test and model descriptor files

#### One can use optional KIM service routine to allocate standard variables and data

Call model compute routine by address stored in KIM API object

Directly place data pointer into the KIM API object

Description of all KIM API service routines are located in the file: **KIM\_API/KIMserviceDescription.txt**

#### **Examples of using KIM\_API\_init and KIM\_API\_allocate service routines 8.1**

#### **test\_Ar\_free\_cluster\_CLUSTER/test\_Ar\_free\_cluster\_CLUSTER.F90**

```
...
! Initialize the KIM object
 ier = kim api init f(pkim, testname, modelname)
 if (ier.le.0) then
    call report error( LINE , "kim api init t", ier)
    stop
 endif
 ! Allocate memory via the KIM system
 call kim api allocate f(pkim, N, ATypes, ier)
 if (ier.le.0) then
    call report error( LINE , "kim api allocate f", ier)
    stop
 endif
...
```
#### **test\_Ar\_multiple\_models/test\_Ar\_multiple\_models.c**

```
...
if (1 != (status = KIM API init(&pkim periodic model 0,
testname, argv[1])))
      report error( LINE , "KIM API init() for MODEL ZERO
for periodic", status);
...
```
KIM API init will check the consistency of KIM descriptor file (Test and Model) against standard.kim, after that will check if Test and Model match: NBC methods, atom species (if any) , conventions and argument data lines

If the match is successful, then the KIM API object is created. This object conforms to the Model descriptor KIM file and can store all described data as pointers

KIM\_API\_allocate will allocate memory for all arrays and variables stored in the KIM API object

It is not mandatory to use KIM API allocate. A Test can use its own memory and set address of the data in the KIM API object.

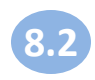

## **Examples of using KIM API get/set data**

#### **test\_Ar\_free\_cluster\_CLUSTER/test\_Ar\_free\_cluster\_CLUSTER.F90**

```
...
integer(kind=8) numberOfAtoms;
pointer(pnAtoms,numberOfAtoms)
...
! Unpack data from KIM object
!
pnAtoms = kim api get data f(pkim, "numberOfAtoms", ier);
if (ier.le.0) then
    call report error( LINE , "kim api get data f", ier)
    stop
endif
...
```
KIM API get data (or kim api get data f) will return address of data stored in the KIM API object. ier will be equal 1 upon successful completion, otherwise it will be 0 or negative (see **KIM\_API/KIMserviceDescription.txt)**

KIM\_API\_set\_data (or kim\_api\_set\_data\_f) will place the address of data into KIM API object and will return integer error code : 1– success, 0 or negative – unsuccessful completion

#### **test\_Ar\_multiple\_models/test\_Ar\_multiple\_models.c**

```
...
/* Register memory */
/* model inputs */
status = KIM API set data(pkim periodic model 0, "numberOfAtoms", 1, &numberOfAtoms periodic);
if (1 != status) report error( LINE , "set data", status);
status = KIM API set data(pkim periodic model 1, "numberOfAtoms", 1, &numberOfAtoms periodic);
if (1 != status) report error( LINE , "set data", status);
...
```
## **KIM\_API\_model\_init will call model initialize routine that in turn will place model compute into KIM object**

#### **test\_Ar\_multiple\_models/test\_Ar\_multiple\_models.c**

```
...
/* call model init routines */
if (1 \mid = \text{ (status =}KIM API model init(pkim periodic model 0)))
report error( LINE , "KIM API model init", status);
...
/* call compute functions */
KIM API model compute(pkim periodic model 0, &status);
if (1 != status) report error( LINE , "compute",
status);
...
```
KIM\_API\_model\_init will call the model\_init routine . KIM\_API\_model\_init utilizes the KIM standard naming convention in order to make the call. In C the name of the model init routine must have all lower case letters in the following format modelname\_init\_, for example: **model\_ar\_p\_mlj\_cluster\_init\_**

model name

KIM\_API\_model\_compute calls the address of the model compute subroutine stored in KIM API object. By the time KIM\_API\_model\_compute is called the address is placed in KIM API object by model\_init\_ routine

**8.3**

#### **DOCs/TEMPLATEs/model\_El\_P\_Template.F90**

```
...
subroutine model <FILL element name> P <FILL model name> init(pkim)
...
! store pointer to compute function in KIM object
if (kim api set data f(pkim, "compute", one, loc(Compute Energy Forces)).ne.1) &
   stop '* ERROW: compute keyword not found in KIM object.'
...
```
Place address of actual compute routine into the KIM API object

## **An example of using get\_half/full\_neigh methods through KIM API service routines**

**MODELs/ model\_Ar\_P\_MLJ\_NEIGH\_PURE\_H\_F/ model\_Ar\_P\_MLJ\_NEIGH\_PURE\_H\_F.F90**

```
... 
do i = 1, numberOfAtoms
       ! Get neighbors for atom i
       !
       atom = i ! request neighbors for atom i
       if (HalfOrFull.eq.1) then
         ier kim api qet half neigh f(pkim, 1, atom, atom ret, numnei, &
                                      pnei1atom,pRij_dummy)
       else
         ier = kim api qet full neigh f(pkim,1,atom,atom ret,numnei, &
                                         pnei1atom,pRij_dummy)
      endif
       if (ier.le.0) then
         call report error( LINE , "kim api qet * neigh", ier)
         return
       endif
       ! Loop over the neighbors of atom i
       !
       do jj = 1, numnei
         j = \text{neilatom}(j)Rij(:) = coord(:,j) - coord(:,i) ! distance vector between i j
         Rsqij = dot product(Rij,Rij) ! compute square distance
         if (Rsqij < model cutsq ) then ! particles are interacting?
            r = sqrt(Rsqij) ! compute distance
            call pair(model epsilon, model sigma, model A, model B, &
                      model C, r,phi,dphi,d2phi) ! compute pair potential
```
...

**8.4**

Locator mode -- get neighbors of an atom using half or full neighbor lists as requested.

KIM\_API\_get\_half/full\_neigh will call the method using the address stored in the KIM API object ("get\_half\_neigh" or "get\_full\_neigh"). These methods are supplied by the Test.

KIM\_API\_get\_half/full\_neigh will check if the arguments are set correctly. It will also convert the result from oneBaseLists to zeroBaseLists (or vice versa) if necessary .

Details on the interface and a description of error codes are in **DOCs/KIMserviceDescription.txt**

## **Summary**

- **1. KIM project aims to overcome the barriers faced by molecular modelers by creating an online resource for standardized testing, long-term warehousing and easy retrieval of interatomic models and data.**
- **2. Tests and Models written by different researcher/developer teams, in different programming languages and programming styles, must be able to couple and work together.**
- **3. To address the challenge, KIM API has been created. KIM API is based on descriptor files where the models and tests provide all variables and methods needed for their interactions. Using the descriptor files KIM API routines create an intermediate object that holds all pointers to the data variables, needed for test-model communications. Access to the data in that object is done also through service routines.**

**Appendix**

Each **Test** has its own descriptor file that describes the data it can supply to the **Model** and what data it expects the **Model** to compute. There are no optional variables in a **Test**'s descriptor file (because the test knows, a priori, what it will need to compute).

Each **Model** has its own descriptor file that describes the data it needs to perform its computations and what results it can compute. Some of the variables/methods can be identified as optional. Optional variables/methods are ones that the **Test** does not have to provide or are results that the **Model** will only compute if the **Test** explicitly requests it.

KIM service routines (such as kim\_api\_init\_) use both **Test** and **Model** descriptor files to:

- Check if the **Model** and **Test** match, also check if their descriptor files conform to the KIM API standard
- If they do -- create a KIM API object to store all variables described in the **Model**'s descriptor file
- Mark each optional variable that is not used by the **Test** "uncompute" (i.e., do not compute) Other service routines are used to:
- Set (get) variable or method pointers into (from) the KIM API object (e.g., kim\_api\_set\_data, kim\_api\_get\_data, etc.)
- Check if the "compute flag" is set to "compute" for a variable in the KIM\_API obejct (kim api isit compute)
- Execute the Model's compute method (kim api\_model\_compute)
- etc…

## **Model and Test examples available in the current version of KIM API**

**A3**

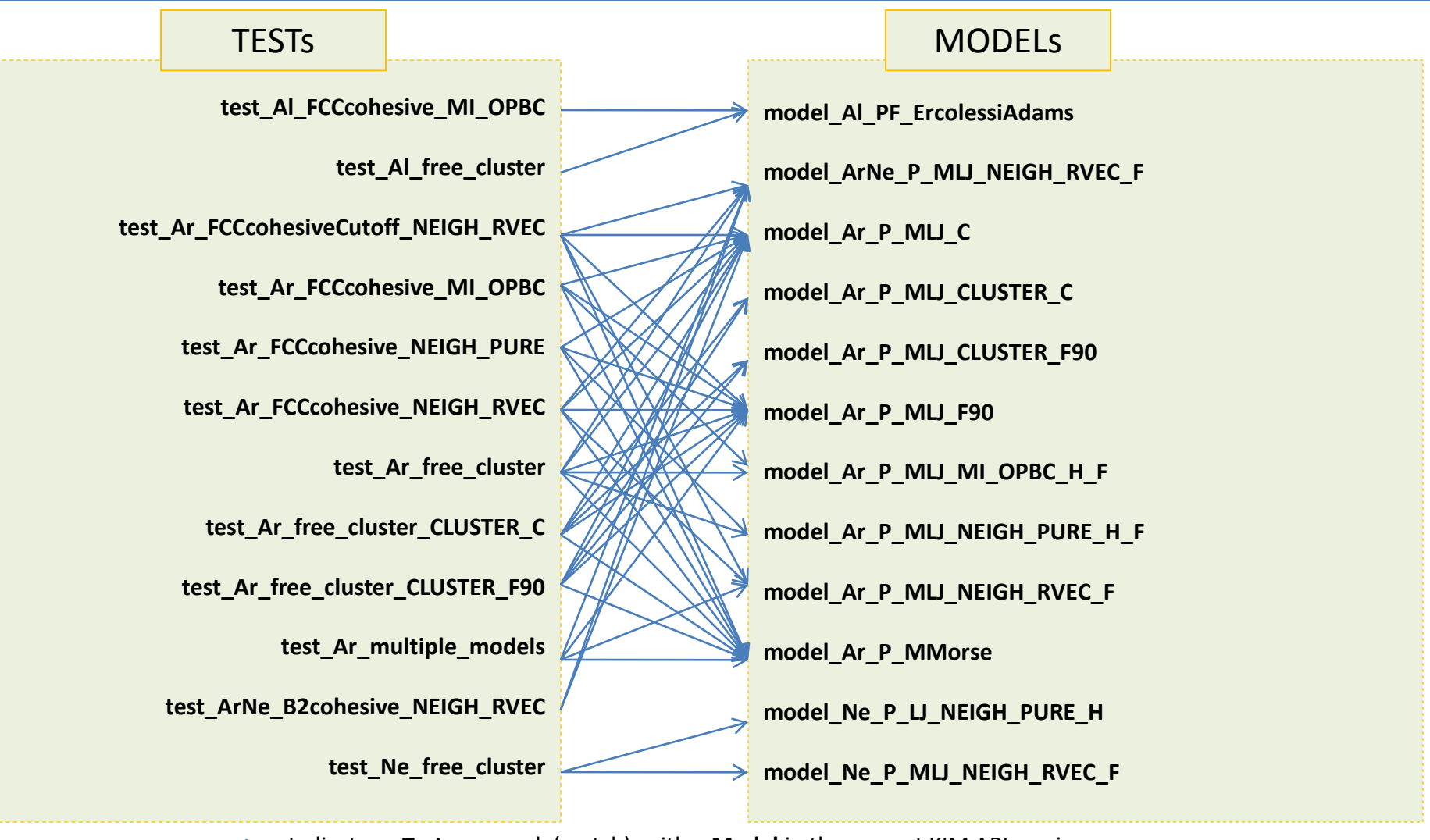

**University of Minnesota** 40 Indicates a **Test** can work (match) with a **Model** in the current KIM API version Description of the Models and Tests provided with the KIM API package are given in the files MODELs/EXAMPLES.README and TESTs/EXAMPLES.README.

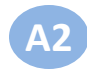

### **KIM API directory structure**

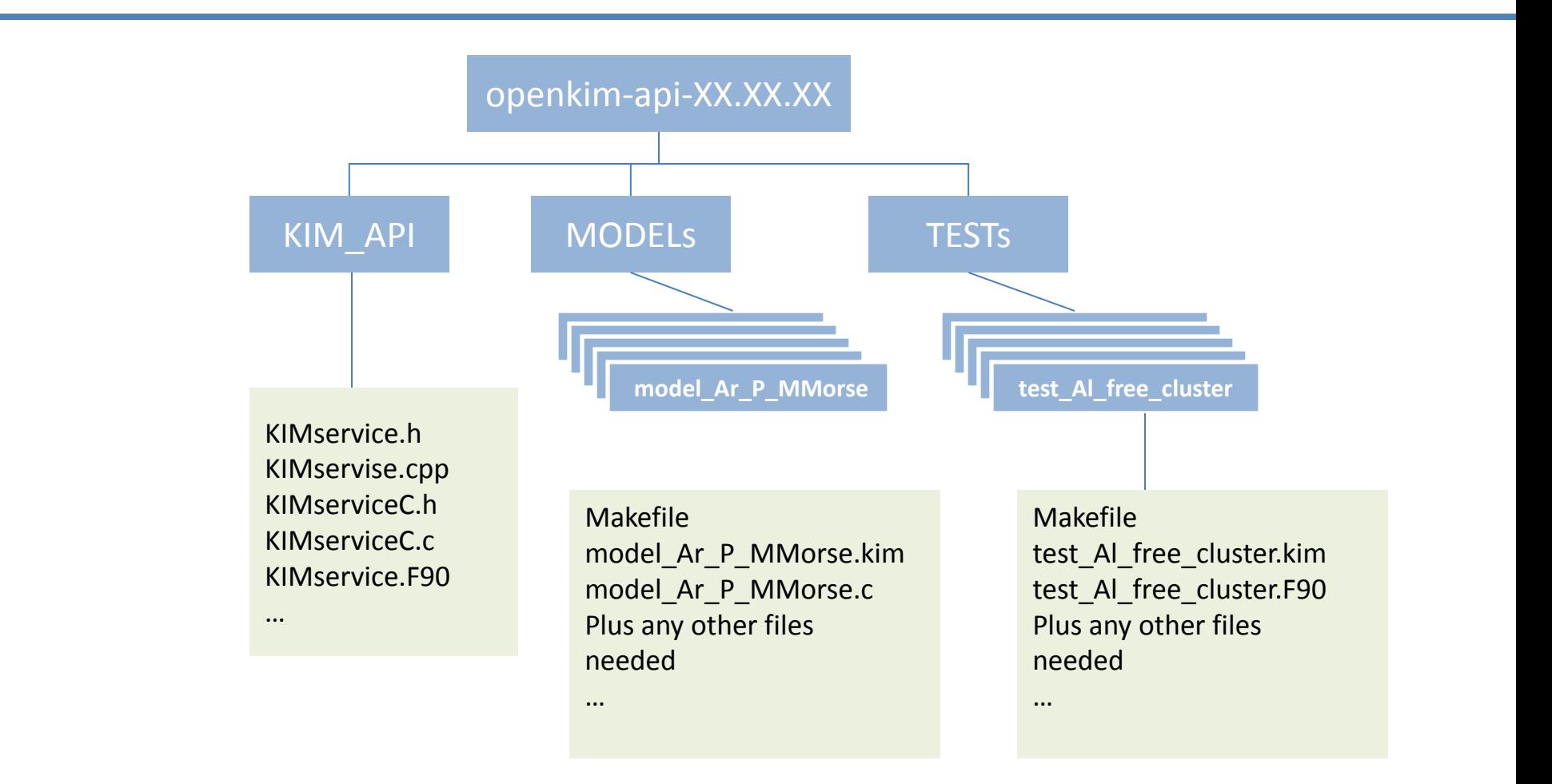

Each **Test** and **Model** has its own descriptor file

#### **KIM API object is an array of Base data elements. Each Base data element can hold a pointer to any relevant data**

**A4**

Number of fields is fixed to 9

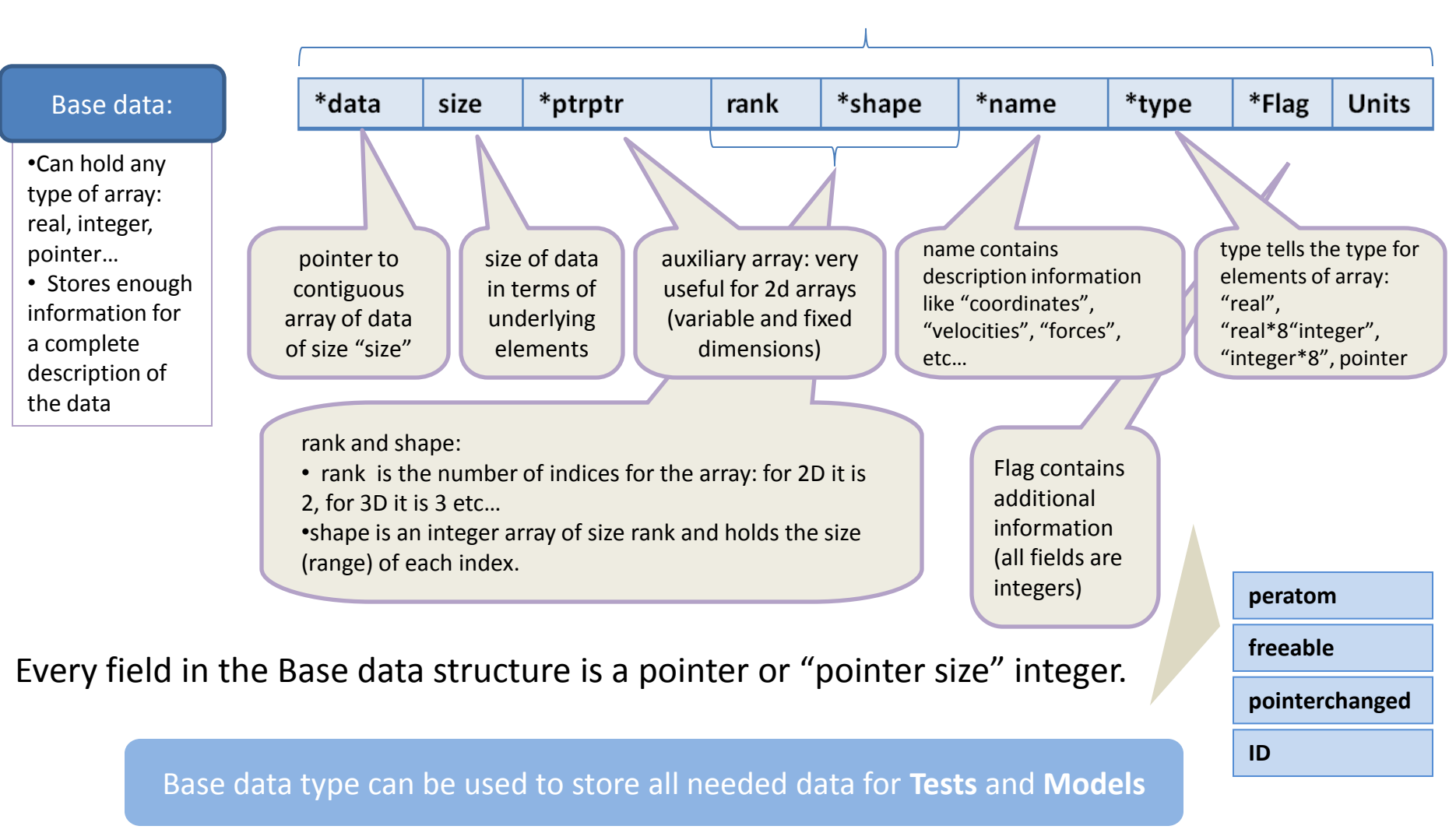

## **The end**